## **Reference**

A detailed reference guide for each SRP Zip Utility 2.0 service. Click on the service below for more details.

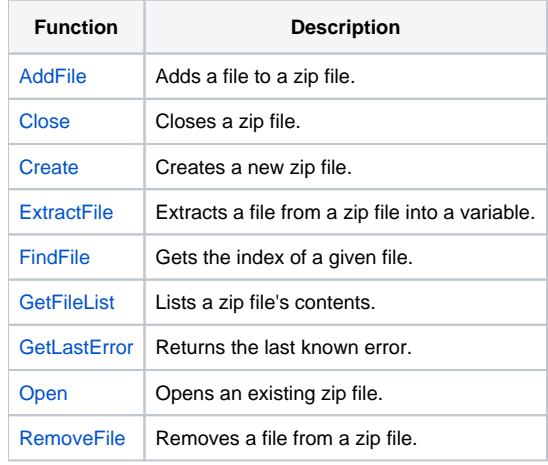